## DMX PROTOCOL

DMX MODE SETUP

| <br>DMX Mode |                    | Vector/Tracking   | Pan/Tilt<br>Resolution | DMX Channel<br>Requirements | PL111 Jumper<br>Setting |  |
|--------------|--------------------|-------------------|------------------------|-----------------------------|-------------------------|--|
| <br>1        | FACTORY<br>DEFAULT | Vector / Tracking | 8 Bit                  | 7 Channels                  | No Jumper               |  |
| <br>2        |                    | Vector / Tracking | 16 Bit                 | 9 Channels                  | Pins 1 and 3            |  |

The *ImageScan* can be set to run one of two DMX modes. The two modes are listed in the table above. To change the jumper setting, follow this instruction:

## **WARNING!** Before attempting the following, ensure that the ImageScan is isolated from the mains supply.

- 1. At each end of the projector the top cover is fixed by means of two hexagon screws. Unscrew these and remove the cover. At the front end of the fixture you will now see the PCB.
- 2. Locate PL111 (near the lamp relay) and set the jumper between pins 1 and 3 to enable 16-bit pan/tilt resolution.
- 3. Re-assemble the fixture.

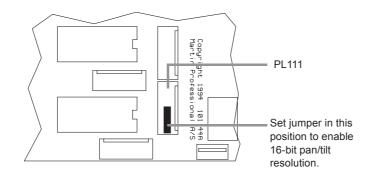

ImageScan User Manual

| DMX Channel Offset |        | -                                                                                  |                                                                                                    |  |
|--------------------|--------|------------------------------------------------------------------------------------|----------------------------------------------------------------------------------------------------|--|
| MODE 1             | MODE 2 | DMX Value                                                                          | Description                                                                                                    |  |
| 0                  | 0      | 0 - 9<br>10 - 138<br>139 - 139<br>140 - 202<br>203 - 235<br>236 - 252<br>253 - 255 | Light / Reset fixture / Lamp<br>Light OFF<br>Light ON<br>Lamp power ON<br>No effect<br>Reset<br>Lamp power ON<br>Lamp power OFF<br>NOTE: Lamp OFF only takes effect if all other channels are set<br>255 and transmitted for 5 seconds or more. |  |
| 1                  | 1      | 0 - 218<br>219 - 255                                                               | Focus<br>Far $\rightarrow$ near<br>Focus near                                                                                                    |  |
| 2                  | 2      | 0 - 4<br>5 - 94<br>95 - 184<br>185 - 199<br>200 - 249<br>250 - 255                 | Image Rotation and Orientation (coarse)<br>Image stop<br>Image rotation CCW, slow → fast<br>Image rotation CW, fast → slow<br>Image stop<br>Image orientation (coarse)<br>Image stop                                                            |  |
| 3                  | 3      | 0 - 255                                                                            | Image Orientation (fine)                                                                                                    |  |
| 4                  | 4      | 0 - 255                                                                            | Pan coarse<br>Left → right                                                                                                    |  |
| -                  | 5      | 0 - 255                                                                            | Pan fine<br>Left → right                                                                                                    |  |
| 5                  | 6      | 0 - 255                                                                            | $\begin{array}{l} \textbf{Tilt coarse} \\ \textbf{Up} \ \rightarrow \textbf{down} \end{array}$                                                                                                    |  |
| -                  | 7      | 0 - 255                                                                            | Tilt fine   Up $\rightarrow$ down                                                                                                    |  |
| 6                  | 8      | 0 - 4<br>5 - 255                                                                   | Pan/Tilt Speed<br>Tracking<br>Fast → slow (vector)                                                                                                    |  |

## DMX PROTOCOL

Imagescan User Manual